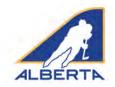

### Introduction

Hockey Alberta requires e-gamesheet(s) be completed for each Exhibition Game and Tournament sanction issued. E-gamesheets are automatically submitted to the Zone Minor Discipline Coordinator or Division of Hockey Chair who approved the Permit or Sanction. The egamesheet is used for disciplinary decisions on situations that arise in exhibition or tournament games. If you have questions or concerns, contact your Zone Minor Discipline Coordinator or Division of Hockey Chair.

### **Sanction Approval Email**

When an Exhibition Game or Tournament sanction is approved, the requester receives an email with the permit number. Included in that email is a weblink that connects directly to the e-gamesheet platform.

To submit the e-gamesheet, click on the SUBMIT E-GAME SHEET link.

NOTE: The only access to the e-gamesheet connected to your permit number is in this email. Hockey Alberta staff and volunteers are not able to provide that link to you.

### DO NOT DELETE YOUR PERMIT EMAIL.

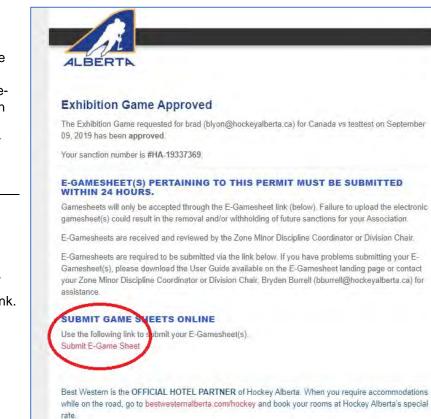

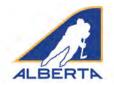

### **E-Gamesheet Submission**

When you click on the e-gamesheet link, you will be taken to the E-Gamesheet Submissions page. Under the E-Gamesheet Template heading, information about your sanction will be auto-filled.

To start, you need to enter the name of each participating team.

For a Tournament Sanction (image at right), three slots are provided, and you can add additional slots by clicking ADD ADDITIONAL TEAM.

For an Exhibition Game (image below), two slots are provided.

| E-Gamesheet Submissions                                                                                               |                                                                                                    |
|----------------------------------------------------------------------------------------------------|----------------------------------------------------------------------------------------------------|
| Welcome to the Hockey Alberta E-Gamesh                                                                                | eet Platform.                                                                                                    |
|                                                                                                    | s submitted for each Hermill of Sendoon granted för än bohömön Geme or Townement, it symethietts ar submitted<br>Son approval emvill M you run into problems, pleese conset your Zone Minor Discioline Coordinator för assistance |
| User Guide                                                                                                    |                                                                                                    |
| Tease review the manual below before starting on your submissio                                                       |                                                                                                    |
| E-Game Sheet User Guide                                                                                               |                                                                                                    |
| E-Gamesheet Template                                                                                                  |                                                                                                    |
| Status: Incomplete (Last Opdaced: 00907720190                                                                         |                                                                                                    |
| Permit: #HA-19337369                                                                                                  |                                                                                                    |
| Type: Exhibition<br>Association/Cluth: Test<br>Generat Person: bind<br>Game Data(s): 09/09/00/9<br>Gooetlen: Red Deer |                                                                                                    |
| Rosters                                                                                                    |                                                                                                    |
| Newse encoding names for each igam into paraligneed in the Error                                                      | stor tärne                                                                                                    |
| Fearn Nerve *                                                                                                    | Teach Valme *                                                                                                    |
|                                                                                                    |                                                                                                    |
|                                                                                                    |                                                                                                    |
|                                                                                                    |                                                                                                    |

| Welcome to the Hockey Alberta E-Games                                                                                                    | sheet Platform                                                                                                    |
|----------------------------------------------------------------------------------------------------|----------------------------------------------------------------------------------------------------|
|                                                                                                    | ) be submitted for each Permit or Sanction granted for an Exhibition Game or Tournament. E-gamesheets are submitted through the                                                                                                    |
|                                                                                                    | ) de submitted for each vermt dr sanction granted for an Exhibition same or i ournament. E-gamesneets are submitted through the<br>oval email. If you run into problems, please contact your Zone Minor Discipline Coordinator for assistance. |
| User Guide                                                                                                    |                                                                                                    |
| Please review the manual below before starting on your submiss                                                                                     | kion.                                                                                                    |
| E-Game Sheet User Guide                                                                                                    |                                                                                                    |
|                                                                                                    |                                                                                                    |
| E-Gamesheet Template                                                                                                    |                                                                                                    |
| Status: Incomplete (Last Updated: 24/08/2018) Permit: #HA-18324573                                                                                 |                                                                                                    |
| remit, ener-1624973<br>Association/Club: Hockey Alberta<br>Contact Person: Stradley Lyon<br>Game Date(s): 00/09/2018 - 10/09/2018<br>Lecation: yup |                                                                                                    |
| 📽 Rosters                                                                                                    |                                                                                                    |
|                                                                                                    | iumament.                                                                                                    |
| To remove a mean simply empty the sent                                                                                                    | iumament.<br>Team Name *                                                                                                    |
| To nemole 4 mem simply empty the tent                                                                                                    |                                                                                                    |
| Transus 4 gain Singly angur the Sec.<br>Team Name *<br>Team 1                                                                                      | Team Name *                                                                                                    |
| Transma e gan singly engry the text<br>Team Name *<br>Team 1                                                                                       | Team Name *<br>Team 2                                                                                                    |
| Teramina e gant longs engit ya tera<br>Team Name *<br>Team 1<br>Team Same *<br>Team 3                                                              | Team Name *<br>Team 2<br>Team Name *                                                                                                    |
| Teramina e gant longs engit ya tera<br>Team Name *<br>Team 1<br>Team Same *<br>Team 3                                                              | Team Name * Team 2 Team Aame * Team 4                                                                                                    |
| Team Name *<br>Team 3<br>Team Name *<br>Team 1                                                                                                    | Team Name * Team 2 Team Aame * Team 4                                                                                                    |
| Teramina e saen lamp; engi teo teo<br>Team Name *<br>Team 1<br>Team Name, *<br>Team 3                                                              | Team Name * Team 2 Team Aame * Team 4                                                                                                    |
| To remove a same formpy ampty the text<br>Team Name *<br>Team Name *<br>Team 3<br>Team Name *<br>Team 1                                            | Team Name * Team 2 Team Aame * Team 4                                                                                                    |

Once all team names have been entered, click SAVE & CONTINUE.

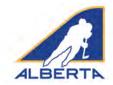

### **New Game Information**

At the top of the screen, a green SUCCESS bar will appear to let you know you added teams successfully.

Now, proceed to entering the information about the games played.

On this screen, you will fill in the details pertaining to the game. For **Game Number**, you can enter the permit number, or for a tournament, the game number on the schedule. **Game Name** is optional, but you could enter Final, or Consolation Semi, etc.

Fill in the Division, Tier, Location, Game Date, Start Time, Finish Time, Referee(s) Name(s), Linesmen Names, Timekeeper and Scorekeeper fields with the information that appears on the original game sheet.

Select the Home Team and Visiting Team from the dropdown menus. All team names you entered should appear in the dropdown menus. **PLEASE ENSURE YOU HAVE A DIFFERENT TEAM NAME SELECTED FOR EACH TEAM.** 

Under Original Gamesheet(s), click CHOOSE FILE to attach a PDF or JPEG file copy of the original game sheet, so that if there are any discrepancies the Minor Discipline Coordinator has the game sheet for comparison. Maximum file size is 1 GB, so you should have no issues with file size.

Click ADD GAME under the box where you have attached the original game sheet. This creates the game (for Exhibition) and/or adds it to the list of games played (for Tournament).

**DO NOT CLICK SAVE AND CONTINUE** until you are ready to submit all game sheets to your Minor Discipline Coordinator or Division of Hockey Chair.

| E-Gamesheet T                                                                                                    | emplate                                                                      |           |                 |   |
|----------------------------------------------------------------------------------------------------|------------------------------------------------------------------------------|-----------|-----------------|---|
| e dunicancer r                                                                                                    | emplate                                                                      |           |                 |   |
|                                                                                                    |                                                                              |           |                 |   |
| Teams successfully save                                                                                            | a                                                                            |           |                 |   |
| tatus: incomplete                                                                                                  | Lase Updatud, 24/08/2018)                                                    |           |                 |   |
| ermit: #HA-183245                                                                                                  |                                                                              |           |                 |   |
| Type: Tournamient<br>Association/Club: Hock<br>Contact Person: liratile<br>Same Date(s): 00/09/36<br>Location: yup | y Lypn                                                                       |           |                 |   |
| Games                                                                                                    |                                                                              |           |                 |   |
| Please enter all game in<br>When you add a game y                                                                  | formation for the Tournament.<br>ou will be prompted to add the game events. |           |                 |   |
| Game #                                                                                                    | Game Date/Time                                                               | Home Te   | am VS Away Team |   |
| 2                                                                                                    | 2018-09-28 @ 3:10                                                            | Team 2.9  | S Team 4        | + |
| 1                                                                                                    | 2018-09-09 @ 3 pm                                                            | Tisam 1 V | \$ Team 2       | + |
| 5                                                                                                    | 2018-09-59 @ 5 pm                                                            | Telen 5-V | S Team !        | + |
| 4                                                                                                    | 3018-09-09 @ 7 pm                                                            | Team I V  | S Tuarri à      | + |
| ame frumber: *<br>boxism: *<br>ccasion/Arenai *<br>start Time: *<br>tome Tysim: *                                  |                                                                              |           | Date: *         | ± |
| Tinam 1                                                                                                    |                                                                              | ∽ Te      | im 1            | ~ |
| nesman #1:*                                                                                                    |                                                                              | Linesm    | an #2: *        |   |
|                                                                                                    |                                                                              |           |                 |   |
| me Keeper: *                                                                                                    |                                                                              | Score H   | (eeper: *       |   |
|                                                                                                    |                                                                              |           |                 |   |
| riginal Gamesheet(s): *                                                                                            | (Max 163 PDF)                                                                |           |                 |   |
| Choose File No file choose                                                                                         | 0                                                                            |           |                 |   |
| ADD GAME                                                                                                    |                                                                              |           |                 |   |

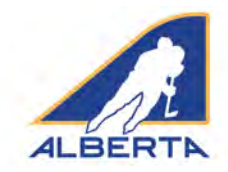

### **Event Details**

Once the game is created, you now enter each Penalty Event that occurs. Click ADD NEW EVENT. Each penalty is entered separately as a new event, using the appropriate dropdown menus and fields. For PLAYER, you need to type the jersey number and player name in the field.

It does not matter what order you enter the events. The program will automatically sort by Period and Time of event.

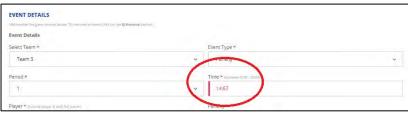

If you enter an invalid time, when you try to save the Game Events, you will receive an error message, and the Time field will be highlighted in red, so that you can correct it.

| Iriginal Gamesheet(s): *(Max +DB))pdr.pag                                                                                                    | yvery 12"               |                         |                  |
|----------------------------------------------------------------------------------------------------|-------------------------|-------------------------|------------------|
| Choose File No file chosen                                                                                                    |                         |                         |                  |
| VENT DETAILS<br>deray way the game events before. To remove an event clok on the B Reserve buston.                                                                                                    |                         |                         |                  |
| Cancel                                                                                                    |                         |                         | Save Game Events |
| ORIGINAL GAMESHEET                                                                                                    | and it includes a first |                         |                  |
| Original Gamesheet(s):*(New SGE) per jeg                                                                                                    | Verd 2 <sup>4</sup>     |                         |                  |
| Choose File No file chosen                                                                                                    |                         |                         |                  |
| EVENT DETAILS                                                                                                    |                         |                         |                  |
| where you want 2 - many many line and 1 you want a start of the start of the start |                         |                         |                  |
| Event Details                                                                                                    |                         |                         |                  |
| Select Team *                                                                                                    |                         | Event Type #            |                  |
| Team 3                                                                                                    | *                       | Penalty                 | Y                |
| Period *                                                                                                    |                         | Time * mount too - comm |                  |
| - 1                                                                                                    | *                       |                         |                  |
| Player * Incorpore # Incorpore                                                                                                    |                         | Penalty *               |                  |
| (#) Player Name                                                                                                    |                         | Aggressor (AGG)         | ~                |
| Penalty Minutes *                                                                                                    |                         |                         |                  |
|                                                                                                    | *                       |                         |                  |
| - Select -                                                                                                    |                         |                         |                  |
| - Select -                                                                                                    |                         |                         |                  |
| Character Inne                                                                                                    |                         |                         |                  |
|                                                                                                    |                         |                         |                  |

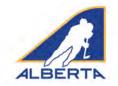

If you enter a five-minute penalty, Game Misconduct, Gross Misconduct or Match penalty, you will be prompted to enter the referee's game report information pertaining to the infraction. Type the information into the fillable field. As well, you must attach a PDF or JPEG of the referee's incident report.

# Please save regularly when entering the Game Events so that no entries are lost.

You can click SAVE GAME EVENTS at any time. The game will then appear either on its own or as part of list (if you are entering games for a tournament). To continue, click the + sign, and Edit, and you can continue entering game events.

Repeat the process for all game sheets that apply to your permit. When all games have been entered, now click SAVE AND CONTINUE.

| Player * (include player # with full name) |   | Penalty *                              |
|--------------------------------------------|---|----------------------------------------|
| (#) Player Name                            |   | Game Misconduct (GM)                   |
| Penalty Minutes *                          |   | Referee Infraction Report # (Max.2000) |
| - Select -                                 | ~ | Choose File No file chosen             |
| Referee infraction Report Summary *        |   |                                        |
| @ Henowy Exert                             |   |                                        |
| ADD NEW EVENT +                            |   |                                        |
| Cancel                                     |   | Save Game Events                       |

|                                                    | me information for the Tournament.<br>ame you will be prompted to add the game events. |                        |       |
|----------------------------------------------------|----------------------------------------------------------------------------------------|------------------------|-------|
| Game #                                             | Game Date/Time                                                                         | Home Team VS Away Team |       |
| 2                                                  | 2018-09-08 @ 3:10                                                                      | Team 3 VS Team 4       | (-    |
| More Details                                       |                                                                                        |                        |       |
| Location<br>Start/Finish<br>Penalties<br>Gamesheet | 3<br>3:10 - 4:30<br>0 - 0<br>View 12*                                                  |                        | Editə |
| 1                                                  | 2018-09-09 @ 3 pm                                                                      | Team 1 VS Team 2       | +     |
| 3                                                  | 2018-09-09 @ 5 pm                                                                      | Team 5 VS Team 1       | +     |

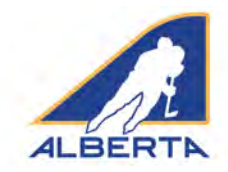

### **Confirm Gamesheet Information**

At this time, you can review the list of Team Names and a summary of the information that you have entered for each game. If anything appears inaccurate, click BACK to go back to the Games list, select the appropriate game, and update/edit the game.

| Confirm Gamesh                                | eet information<br>on far this gamesteet to epider. Noise ensure all information is correct be |                                                                                                    |
|-----------------------------------------------|------------------------------------------------------------------------------------------------|----------------------------------------------------------------------------------------------------|
| now is all suprimed informati                 | on for this gamesteet towpake. Have ensure as information is obviot be                         | fore that submits on                                                                                                    |
| ROSTERS                                       |                                                                                                |                                                                                                    |
| Fearn 1                                       |                                                                                                |                                                                                                    |
| Team 2                                        |                                                                                                |                                                                                                    |
| Team 3                                        |                                                                                                |                                                                                                    |
| Team 4                                        |                                                                                                |                                                                                                    |
| Team 5                                        |                                                                                                |                                                                                                    |
| GAMES                                         |                                                                                                |                                                                                                    |
| Team 3 VS Team 4<br>Original Gomentant PDF 12 |                                                                                                |                                                                                                    |
| Geme #                                        | Date                                                                                           |                                                                                                    |
| 2                                             | September 08, 2018 @ 3104M - 4:30                                                              | +                                                                                                    |
| Store Long                                    |                                                                                                |                                                                                                    |
| Team 1 VS Team 2<br>Original Gamesheet POP 12 |                                                                                                |                                                                                                    |
| Came #                                        | Date                                                                                           |                                                                                                    |
| 7                                             | September 09, 2310 @ 3:00FM - 5 pm                                                             | +                                                                                                    |
| · Sant I am                                   |                                                                                                |                                                                                                    |
| Team 5 VS Team 1<br>Original Gameshout POF 12 |                                                                                                |                                                                                                    |
| Game 8                                        | Date                                                                                           |                                                                                                    |
| 2                                             | September J9, 2018 (# 5:00PM - 7 pm                                                            | +                                                                                                    |
|                                               |                                                                                                |                                                                                                    |
|                                               |                                                                                                |                                                                                                    |
| 0.0                                           |                                                                                                | and the second second se |
|                                               |                                                                                                | Submit Gamesheet(s) >                                                                                                    |

| eam 3 VS Team 4<br>Diginal Gamesheet P  | DF 🖄                     |                               |        |               |  |
|-----------------------------------------|--------------------------|-------------------------------|--------|---------------|--|
| Game #                                  | Date                     |                               |        |               |  |
| z                                       | Septem                   | per 08, 2018 (8:3:10AM - 4:3) | ò      |               |  |
| Shoe Droma-                             |                          |                               |        |               |  |
| eam 1.VS Team 2<br>Iriginal Gamesheet P | DE 12*                   |                               |        |               |  |
| Game #                                  | Date                     |                               |        |               |  |
| a.                                      | Septernt                 | ver 09, 2018 @ 3:00PM - 5 pr  | 11     |               |  |
| More Details                            |                          |                               |        |               |  |
| Location<br>Division                    | Joe's Arena<br>Peeniee   |                               |        |               |  |
| Tier                                    | 3                        |                               |        |               |  |
| Referens                                | Joe, Frank<br>Fred, Stan |                               |        |               |  |
| Timékeepier                             | Racul                    |                               |        |               |  |
| Storekeeder                             | Jessica<br>0 - 4         |                               |        |               |  |
| Penalty Minutes                         | 0.27                     |                               |        |               |  |
| -tachers                                |                          |                               |        |               |  |
| туре                                    | Period                   | Time                          | Tcem   | Player        |  |
| Penalty                                 | Z                        | 01:11                         | Team 2 | S. John Smith |  |
| Penalty                                 | 3                        | 11:11                         | Team 1 | 4. Jack Smith |  |
| Penalty                                 | 3                        | 04.56                         | Team 2 | 7. Tom Thumb  |  |
| Penalty                                 | 3                        | 04.56                         | Team 2 | 7, Tom Thumb  |  |
|                                         |                          |                               |        |               |  |
| eam 5 VS Team 1                         | DF C*                    |                               |        |               |  |
| Game #                                  | Date                     |                               |        |               |  |
| 3                                       | Septemb                  | er 09, 2018 @ 5:00PM / 7 pr   | n      |               |  |
| - Dainy Lineau                          |                          |                               |        |               |  |
|                                         |                          |                               |        |               |  |
|                                         |                          |                               |        |               |  |

NOTE 1: At any time prior to submitting your gamesheets, you can click the BACK button (shown in light grey in the bottom left hand corner) to return to any previous page to edit, delete or add information.

NOTE 2: For a tournament, you do not have to wait until the completion of the tournament to enter game sheet information. You can enter the penalties for each game upon the game's completion. As each event is saved, it transmits directly to the Hockey Alberta website CMS. DO NOT CLICK SUBMIT GAME SHEETS until you are done entering all games related to the permit (See below).

#### Submit E-Gamesheets

When everything is complete, click SUBMIT GAMESHEETS, and you will receive a confirmation message, along with an email to the email addresses that received the original permit.

| E-Gamesheet Submissions                                                                                                    |                                                                                                    |
|----------------------------------------------------------------------------------------------------|----------------------------------------------------------------------------------------------------|
| E-Gamesheet Template                                                                                                    |                                                                                                    |
|                                                                                                    | E-Gamesheet(s) Submitted                                                                            |
| e netter                                                                                                    | Neto Brad Lyont This entail is to inform you that the E-Gameshent(s) have been submitted for permit |
| E-Garrenteen expositivity extensional<br>shows and his/foodian tax been reading your 12the Representation entrolying them of pour outprocess | #HA-17318435                                                                                        |
|                                                                                                    | The datase of the purnet are as follows                                                             |
| Status: Submitted (Lan Quinnel, 1208/2017)                                                                                                   | Type: Tournament                                                                                    |
| Permit: #HA-17318435                                                                                                    | Association: Hockary Albana                                                                         |
| Type: Tournament<br>Association/Club: Hockey Alberta                                                                                         | Contact: Find Lyon blyongBrocknyalduris ca                                                          |
| Contact Person: Brad Lyon                                                                                                    | Gente Date(s): 12/09/2017 - 12/09/2017                                                              |
| Game Date(s) 12/09/2017 -12/09/2017<br>Location Test area                                                                                    | Location: Test area                                                                                 |